#### **AutoCAD Crack Download [Mac/Win]**

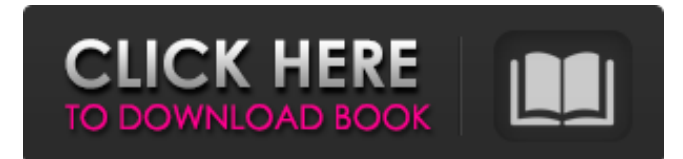

### **AutoCAD Crack X64 [Latest] 2022**

As of 2018, AutoCAD is available for all major Windows operating systems, macOS, and Android devices. Besides the software itself, Autodesk also offers consulting services for 3D modeling as well as standardization and modernization consulting. A free online version of AutoCAD for Windows, macOS, and Linux is also available. Core Features All AutoCAD features have a similar high-level workflow, which is more intuitive than working in earlier versions of AutoCAD. This highlevel workflow has made AutoCAD suitable for professionals and students alike. Key points to note: • AutoCAD has a very different interface than earlier versions of AutoCAD, which made it difficult for new users. Although the interface has changed over the years, users still need to understand its core features. • AutoCAD's drawing and annotation tools are highly modular, and this aspect has shaped its user interface and core features. In AutoCAD LT, for example, many of the drawing tools have a single-click interface, which can be difficult for new users. • When using AutoCAD, users should consider the features available in each editing tool. Some of the drawing tools, for example, have automatic 2D drawing functionality. Others have little in the way of 2D tools, but can often be used to easily create 2D objects such as the grid, the user-specified graphics layer, and the 2D space. • AutoCAD's project system is flexible and very powerful. It is available in earlier versions as well, but has been expanded significantly in AutoCAD 2018. • AutoCAD has a built-in graphical modeling tool, which is called the drawing shell. This allows users to create drawings interactively while editing objects. The traditional drawing shell is very different from the higher-level, multi-object drawing and annotation tools. These tools can be enabled or disabled in the options of the drawing shell. • Annotation tools such as arrows, text, and dimensions can be combined to create highly interactive tools. AutoCAD Architecture Each AutoCAD feature consists of a logical collection of drawing tools. In this way, each feature in AutoCAD is independent, and each feature can be used for a wide range of tasks. The features that AutoCAD includes are as follows: Project system: These tools allow

#### **AutoCAD Crack+**

3D CAD AutoCAD 2010 introduced the first release of CAD for personal 3D (P3D) in AutoCAD; it was released with version 2013. A common use of 3D CAD is modeling construction sites, such as for plumbing or electrical work. Modeling and drawing in 3D CAD can save time and money for construction projects, by allowing people to design and create their own 3Dbased models and drawings more easily and accurately than using 2D drawings. Other uses for 3D CAD include design of structural models for building construction and design of equipment, such as generators and storages tanks, for electric power and natural gas grids. See also List of CAD software List of free computer software List of computer-aided design software List of computer-aided design editors References External links Category:2007 software Category:CAD software for Windows Category:Computer-aided design software for Windowsusing System.Reflection; using System.Runtime.CompilerServices; using System.Runtime.InteropServices; // General Information about an assembly is controlled through the following // set of attributes. Change these attribute values to modify the information // associated with an assembly. [assembly: AssemblyTitle("Accelerate.Xamarin.iOS")] [assembly: AssemblyDescription("")] [assembly: AssemblyConfiguration("")] [assembly: AssemblyCompany("Accelerate")] [assembly: AssemblyProduct("Accelerate.Xamarin.iOS")] [assembly: AssemblyCopyright("Copyright © Accelerate 2015")] [assembly: AssemblyTrademark("")] [assembly: AssemblyCulture("")]

// Setting ComVisible to false makes the types in this assembly not visible // to COM components. If you need to access a type in this assembly from // COM, set the ComVisible attribute to true on that type. [assembly: ComVisible(false)] // The following GUID is for the ID of the typelib if this project is exposed to COM [assembly: Guid("dc0ca2a0-c8b6-4e62-bd6c-622aa5fc7bd8")] // Version information for an assembly consists of the following four

values: // // a1d647c40b

## **AutoCAD [32|64bit]**

See also [Wikibooks:Working with Autodesk® AutoCAD®] Changelog v1.5.0 Grammar correction v1.4.0 Corrected auto load path Corrected exit code Corrected code references Corrected documentation Support Unicode v1.3.0 Corrected line breaking Corrected paths Corrected paths Corrected package version Corrected use of variable Corrected use of path Corrected path Corrected path Corrected exit code Corrected documentation Support Unicode v1.2.0 Corrected path Corrected path Corrected

### **What's New in the AutoCAD?**

Change Schematic to Electrical in Electrical Schematic dialog box: Wire lengths appear in absolute rather than relative units. (video: 1:14 min.) Split Path / Multi-Area Profiles / Global Variables: You can now specify a range of profile points for the Split Path feature. (video: 1:23 min.) Create Regular and ZigZag Viewed Paths: New tool option: Allows you to view paths as ZigZag paths, so that your Z-axis moves along the path. (video: 1:17 min.) Create Schematic and Wind Rose views for 2- and 3-phase systems: Create schematic and wind rose views for 2- and 3-phase system settings. (video: 1:16 min.) Align and Offset Dimensions: New tool option: Aligns the dimension to the closest reference point. (video: 1:32 min.) Align and Offset Views: New tool option: Offsets the view in either the x-direction or the y-direction. (video: 1:35 min.) Align and Offset All Views: New tool option: Aligns and offsets all views simultaneously. (video: 1:19 min.) Orient Lines: New tool option: Automatically aligns the line to a reference line, so that the line points in the desired direction. (video: 1:40 min.) New tool option: New tool option: Mark lines parallel to another line. (video: 1:42 min.) New tool option: New tool option: Identify parallel reference lines and point them out. (video: 1:42 min.) Advanced Polyline: Add polyline points to multiple CAD drawings at once. (video: 1:54 min.) Remove Measurements: Eliminates the need to type in the same measurement value twice. (video: 1:42 min.) Dimension Modes: Set the behavior of dimensions when running the ruler or annotation tools. (video: 1:42 min.) New tool option: Annotation Dims Markers and Text: Sets the behavior of dimensions when running the ruler or annotation tools, and lets you indicate where dimension markers and text should be placed on objects. (video:

# **System Requirements For AutoCAD:**

Windows 7, 8 or 10. Mac OS X 10.8 or later, 10.9 or later Intel i3, i5, i7, i9, core2duo, 2.8 ghz 4 GB RAM 20 GB hard disk space NVIDIA GT630 or GTX 1050 or greater, AMD Radeon HD 7600 or greater, Intel HD Graphics 630 or greater (OS independent) Procedure If you are new to pyenv, take a quick look at the installation guide and the getting started guide. Otherwise,